### Question 1

a) This is a MARIE program to calculate the Fibonacci series of the given term. The value of 'n' will determine the number of Fibonacci terms of the series that the user wants to print. The program given below calculates the series based on a given set of values which the programmer has decoded to implement.

The MARIE assembly level language program is thus:

#### ORG 100

Input Input number

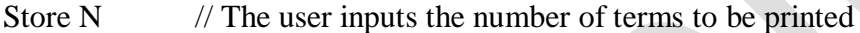

- Store Ctr // It stores the counter variable in the accumulator
- Loop1, Clear
- Load Ctr // The counter is loaded into the processor form the accumulator
- Subt C1 // The counter is subtracted by c1
- Store Ctr
- Load F2  $\angle$  // F2 is loaded into the accumulator
- Add F1  $//$  F1 is added
- Store F3 // F3 is stored into the accumulator
- Load F1 // F1 is loaded into the accumulator
- Store F2 // F2 is stored into the accumulator
- Load F3
- Store F1

Load Ctr

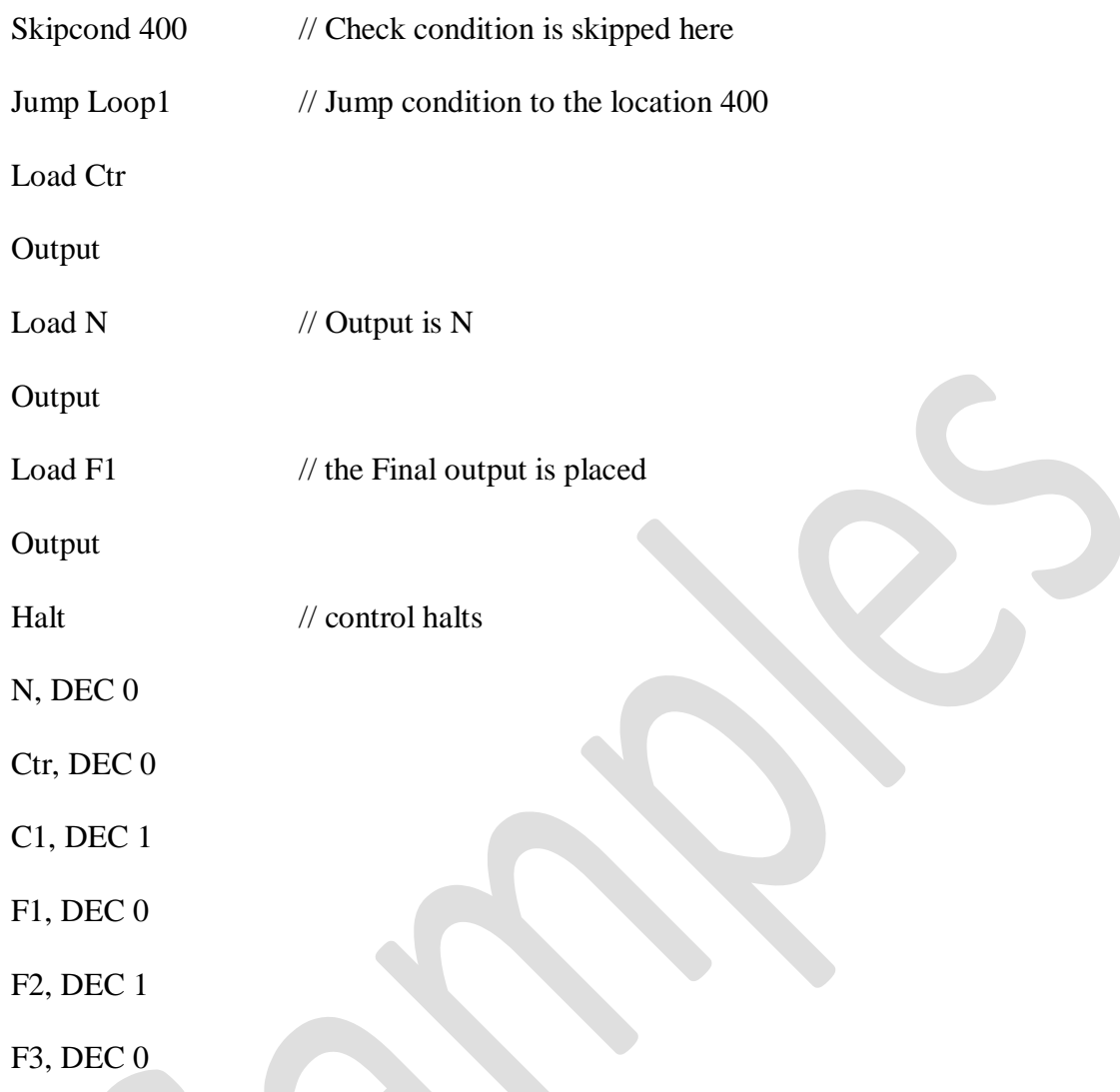

b) For some values of n, the program is not producing appropriate results as it should behave. This abnormality is occurring due to the limit of the integers being crossed by the system. There is a limit to the value that can be stored by data type. In this case after careful analysis of the output we have seen that the output produced is correct for values of n up to n= 24. After this threshold is reached or crossed the program starts displaying results in the negative value ranges.

Question 2:

We can still accommodate,

Total Number. of possible instruction encoding schemes  $= 2^{11} = 2048$ 

the number of encoding schemes taken by the 2 address instruction =  $5 \times 2^4 \times 2^4 = 1280$ 

1 address instruction encoding number of address =  $32 \times 2^4 = 512$ 

therefore total number of zero address instructions are = 2048−(1280+512)= 256

Question 3:

The zero address code for the same expression is:

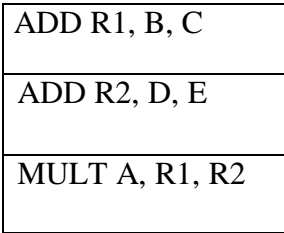

In a 2 address machine

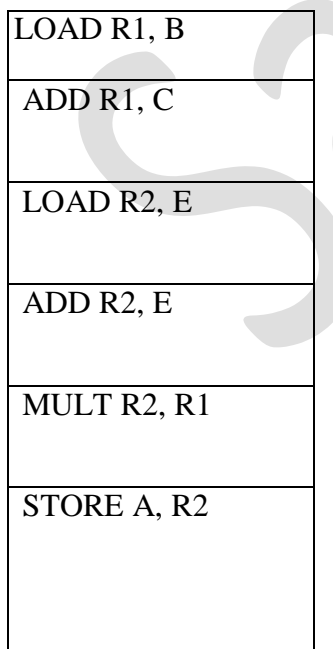

## In a one address machine

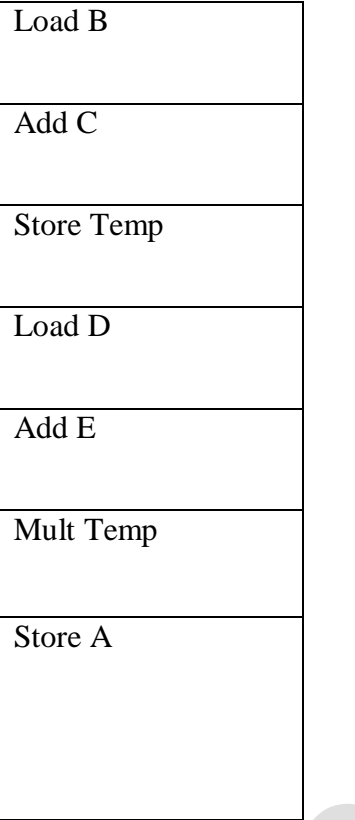

## In zero address machine

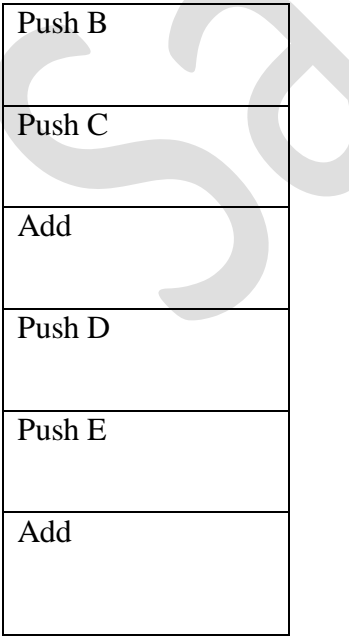

# Mult Store A